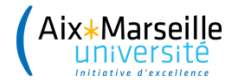

## **Direction Développement durable**

## **NOTE D'INFORMATION**

Collecte des cartouches et toners d'imprimantes usagers

Marseille, le 27 novembre 2017

Mesdames et Messieurs,

cartouches d'imprimante et des toners (toutes marques). Ce service est **gratuit** et mis à la disposition de tous les sites d'AMU.

Pour se faire, veillez à bien suivre la procédure suivante :

1. Téléchargez et remplissez la fiche d'inscription au service de Conobi (cliquez ici) puis l'envoyer par mail à [conibi@conibi.fr](mailto:conibi@conibi.fr) . Vous recevrez dans les 10 jours un mail de Conibi confirmant votre inscription au service.

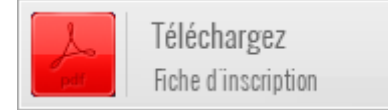

- 2. Rendez-vous sur le site de [Conibi,](http://www.conibi.fr/espaceclient/) cliquer sur le bouton vert ["Espace client",](http://www.conibi.fr/espaceclient/) puis cliquez sur l'onglet "S'enregistrer" afin de finaliser votre inscription en indiquant votre mail et en créant votre mot de passe.
- 3. **Créez-vous comme point relais pour votre service ou votre bâtiment et demander un ou plusieurs "Ecobox"** (conditionnement carton pour recueillir les cartouches et toners usagés). Si un point relais de l'université déjà enregistré vous convient, rapprochez-vous du gestionnaire de ce point relais pour y déposer vos produits usagés.
- 4. Adressez vos demandes de collectes aussi souvent que nécessaire en passant par votre Espace client sur le site internet de Conibi. **Un Borderau de Suivi des Déchets (BSD)** vous sera adressé après chaque collecte effectuée.

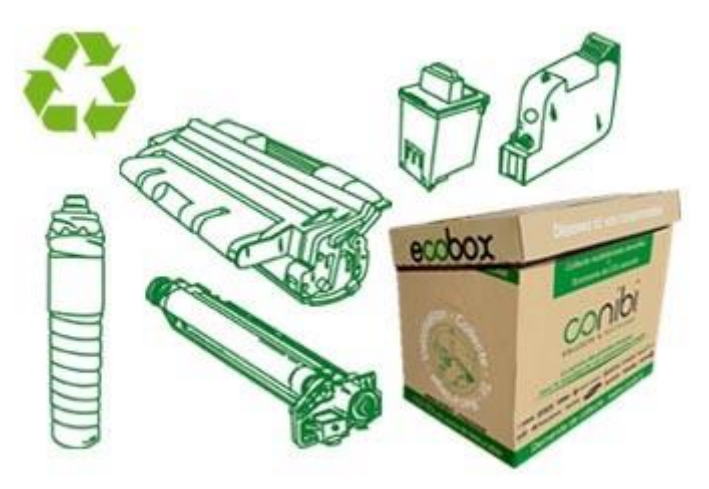

Bonne réception de ces éléments,

Direction développement durable La Directrice Développement Durable

Nelly Donneaud